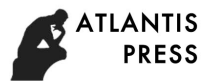

# Learning Result Management on Vocational Blended Learning Implementation

Kadek Cahya Dewi<sup>1</sup> Business Department Politeknik Negeri Bali Bali-Indonesia 1 cahyadewi@pnb.ac.id

Herman Dwi Suriono<sup>2</sup> Department of IT Education Universitas Negeri Yogyakarta Yogyakarta-Indonesia <sup>2</sup>hermansurjono@uny.ac.id

*Abstract***—Vocational Blended Learning (VBL) has been applied in Information Systems Management courses at one of the vocational colleges in Indonesia. This research objective was to measure student learning result after going through the learning process with the VBL model. The research was conducted using descriptive statistical analysis techniques, with simple random sampling of 51 students who were divided into control class and experimental class. Learning results data were obtained through the comparison of the pretest and posttest results both in the field of theory and practice. The results in the control class showed that for the theoretical field there was an average increase in value of 18.619 points, the field of practice obtained an average increase in value of 75.72 points. While in the experimental class there was an average increase in value of 16,075 points for theory, and 76.8 points for practice. It can be concluded that there was no significant difference between conventional learning models (control class) and learning with blended learning models (experimental class). Therefor blended learning can be applied in vocational education through the Vocational Blended Learning model.**

*Keywords—blended learning; vocational; vocational blended learning*

# I. INTRODUCTION

The flexibility of blended learning in implementation makes it compatible to various models of the education system, as well as applied to the learning system of vocational education. Based on [1], vocational education can organize blended learning with Vocational Blended Learning model by applying rotation instructional model and supported by teacherdeveloped content. Blended learning has applied in different discipline of science, as in [2] blended learning method applied in data communication and computer networks subject. Another research applied the blended learning on undergraduate radiology education and show positive results [3]. One of institutes in India was prove a blended learning

Putu Indah Ciptayani<sup>3</sup> Electrical Engineering Department Politeknik Negeri Bali Bali-Indonesia <sup>3</sup>putuindah@pnb.ac.id

Privanto<sup>4</sup>

Electronics and Informatics Department Universitas Negeri Yogyakarta Yogyakarta-Indonesia <sup>4</sup>priyanto@uny.ac.id

platform that could blend the ICT with the tradiotional lecture [4].

According to Blended Learning Implementation Guide of Digital Learning Now Framework, there some stages namely planning, implement, and improve to implement blended learning. Evaluation is one step in improve. Evaluation has importnant role in manage blended learning. Institutions that implement blended learning should perform periodic evaluations [5]. There some research that already done in elearning evaluation. Cidral et al found that e-learning evaluation considered the determinants of user perceived satisfaction, use, and individual impact of e-learning [6]. Nicolic et al research shown that the quality of e-learning was measure and evaluate from two perspectives, which are pedagogy and software development. Both of the perspectives should be analyzed during improving of quality of e-learning systems [7]. Another research from Drozdova et al, they considered Donald Kirkpatrick's four-level model of evaluation of training efficiency [8], Williams et al found that one of the evaluands categories were pedagogy that explained about course activities with student learning for the criteria [9]. Atlantif *Highlights in Engineering (HH2)*, whiles is a considered the determinant of the same of the same of the same of the same of the same of the same of the same of the same of the same of the same of the same of the

As a continuation of [1], Vocational Blended Learning (VBL) model has been applied in Information Systems Management courses at one of the vocational colleges in Indonesia. The VBL implementation was done in a period of semester for about 6 months. To know how success was the Vocational Blended Learning implementation, the research measured the learning result of students after they're implementing VBL. Learning was one of the Kirkpatrick's level model [8], and student learning was one pedagogy criteria as in Williams et al research [9]. The research question was how the learning result on Vocational Blended Learning implementation in Information Systems Management courses. The research objective was to measure student learning result after going through the learning process with the VBL model.

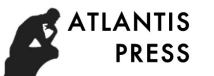

# II. METHOD

The research framework is shown in figure 1. The research was conducted using descriptive statistical analysis techniques for the learning result measurement. Student learning result measurement was carried out by the following steps:

- Create a control class and an experimental class.
- The population of this research was 78 people that divided into three classes. The sampling technique was simple random sampling. It's taking two classes of total population, so the number of samples in this study was 51 people. The two classes are divided into control and experimental classes.
- 2. Provide an initial test (pretest) before students implemented vocational blended learning and final tests (posttest) when it's finished. Tests were conducted separately, namely theoretical tests and practice tests.
- 3. Analyze the results of pretests and posttests to obtain the effectiveness of the implementation of blended learning. Statistical analysis were conducted by measuring mean, median and modus from the pretest and posttest results both in the field of theory and practice.

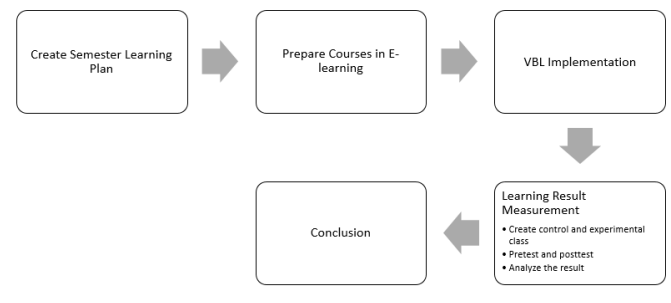

Fig. 1. Research Framework

#### III. RESULT AND DISCUSSION

Vocational Blended Learning (VBL) model (as shown in figure 2) implemented in Information System Management course. After implemented VBL, the next step was learning result measurement as the evaluation stage.

### **Input Stage**

a. Human Resources Competencies

In the Information Systems Management course, the course participants (lecturers and students) had good IT skills. The lecturer had 17 years of IT experience and had been accustomed for preparing lecture material in digital form. The students have had 2.5 years of IT experience and have been accustomed for using supporting e-learning for 6 months.

b. IT Infrastructures

Information System Management courses were held in classrooms with good IT infrastructure readiness, which is connected to the internet network.

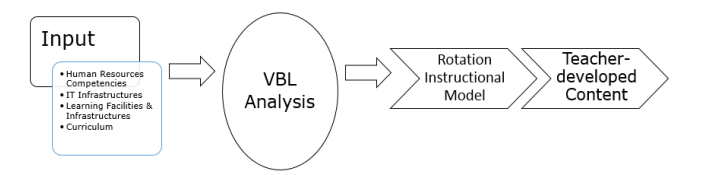

- Fig. 2. Vocational Blended Learning Model [1]
- c. Learning Facilities & Infrastructures

The success of the implementation of blended learning was also influenced by learning facilities and infrastructure. In Information Systems Management courses, lecture classrooms were equipped with LCD projector, cable, power, and wifi facilities. Because classrooms were not equipped with computer facilities, the lecturers and students bring their personal equipment ex. laptops.

d. Curriculum

The application of VBL in Information Systems Management courses was listed in the Semester Learning Plan (CPL) and lecture contracts.

# **VBL Analysis Stage**

Based on the explanation at the Input stage of the VBL model, an analysis can be carried out that produces the instructional type of the selected model and the appropriate form of learning content. For Information Systems Management courses which are practical subjects with the implementation in the classroom, the instructional type of the model chosen is the Flipped Classroom model. Learning content is developed by lecturers by adjusting to the topics that have been stated in the SPL.

## **Rotation Instructional Model Stage**

Figure 3 described rotation model classroom. Based on VBL analysis stage result, the choosen instructional model was flipped classroom model. Flipped classroom has the characteristic of having primary learning content online. Flipped classroom is defined as turning or exchanging learning activities in the classroom. Learning activities that are usually carried out face-to-face are now done through e-learning, while activities that are normally done outside the classroom are now conducted in the classroom. Submission of teaching materials, exercises and quizzes is done online. Discussion of project assignments and assistance is carried out face-to-face.

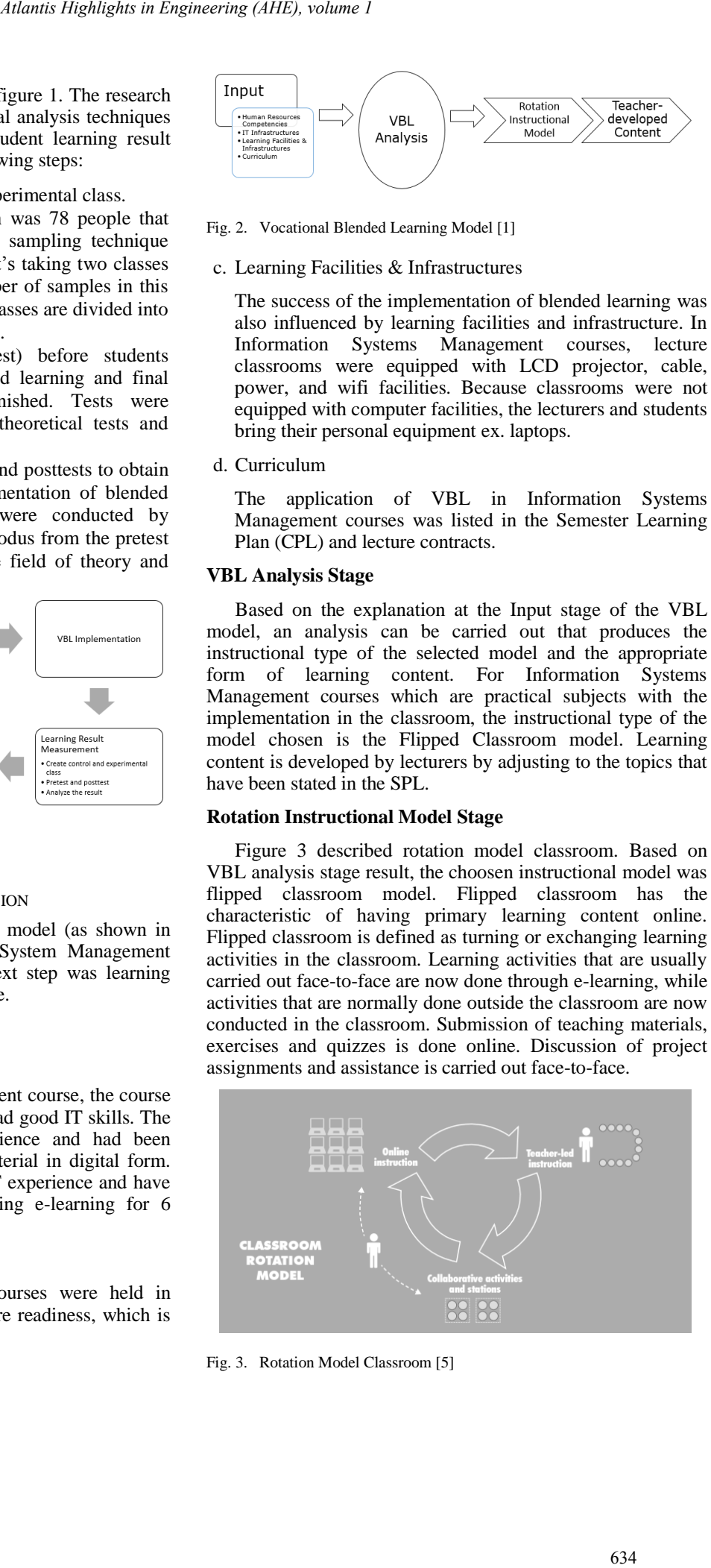

Fig. 3. Rotation Model Classroom [5]

# **Teacher Developed Model Stage**

In accordance with SPL and VBL model, learning content was provided online at e-learning by the teacher.

## **Learning Result Measurement Stage**

 Tests were distinguished between theory tests and practice tests. From the results obtained, then the calculation of the difference between posttest and pretest was done. Based on the difference value, it can be seen whether there was an increase or decrease in student learning value of Information System Management course after implementing vocational blended learning. The analysis results of the control class for the theory test can be seen in table 1 and the analysis results of the control class for the practice test can be seen in table 2. Table 3 showed the analysis results in the experimental class for the analysis theory test and table 4 showed the analysis results in the experimental class for the practice test.

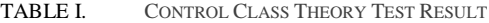

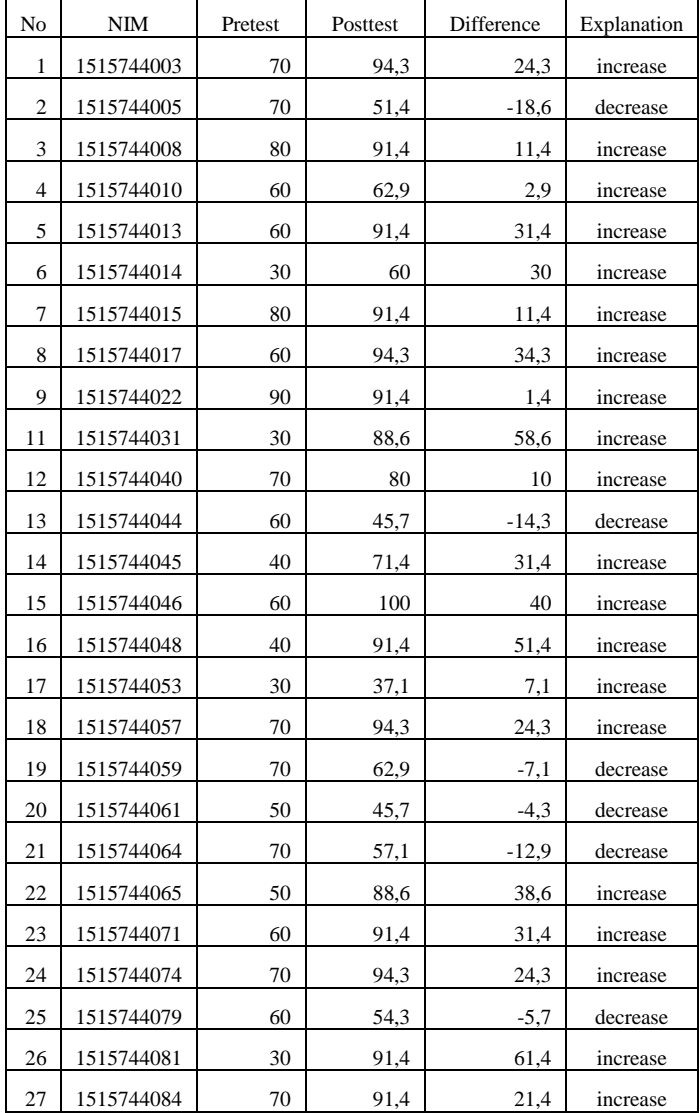

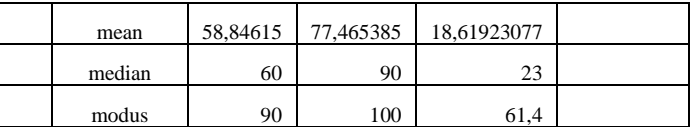

TABLE II. CONTROL CLASS PRACTICAL TEST RESULT

|                                       |                                                                                                    |    | mean                                                                                                    | 58,84615         | 77,465385 | 18,61923077                                |             |
|---------------------------------------|----------------------------------------------------------------------------------------------------|----|----------------------------------------------------------------------------------------------------|------------------|-----------|--------------------------------------------|-------------|
| BL model, learning<br>by the teacher. |                                                                                                    |    | median                                                                                                    | 60               | 90        |                                            | 23          |
|                                       |                                                                                                    |    | modus                                                                                                    | 90               | 100       |                                            | 61,4        |
|                                       | cory tests and practice<br>he calculation of the<br>as done. Based on the<br>there was an increase<br>Information System<br>vocational blended<br>ol class for the theory<br>results of the control<br>in table 2. Table 3 |    | Based on table 1, theory test result for the control class that<br>implemented conventional learning model showed that there<br>was 77,78% of student experienced an increase in learning<br>result. They got an average increase in value of 18,619 points<br>Besides that in table 2, practical test result for the control class<br>showed that there was 100% of student experienced an increase<br>in learning result. They got an average increase in value of<br>75,72 points.<br>TABLE II. |                  |           | <b>CONTROL CLASS PRACTICAL TEST RESULT</b> |             |
|                                       | imental class for the<br>the analysis results in                                                                                                    | No | NIM                                                                                                    | Pretest          | Posttest  | Difference                                 | Explanation |
|                                       |                                                                                                    | 1  | 1515744003                                                                                                    | 0                | 100       | 100                                        | increase    |
|                                       |                                                                                                    | 2  | 1515744005                                                                                                    | 0                | 80        | 80                                         | increase    |
| <b>Y TEST RESULT</b>                  |                                                                                                    | 3  | 1515744008                                                                                                    | $\mathbf{0}$     | 85        | 85                                         | increase    |
| difference                            | Explanation                                                                                                    | 4  | 1515744010                                                                                                    | $\mathbf{0}$     | 80        | 80                                         | increase    |
| 24,3                                  | increase                                                                                                    | 5  | 1515744013                                                                                                    | 0                | 75        | 75                                         | increase    |
| $-18,6$                               | decrease                                                                                                    | 6  | 1515744014                                                                                                    | 0                | 70        | 70                                         | increase    |
| 11,4                                  | increase                                                                                                    | 7  | 1515744015                                                                                                    | $\boldsymbol{0}$ | 75        | 75                                         | increase    |
| 2,9                                   | increase                                                                                                    | 8  | 1515744017                                                                                                    | 0                | 85        | 85                                         | increase    |
| 31,4                                  | increase                                                                                                    | 9  | 1515744022                                                                                                    | $\mathbf{0}$     | 70        | 70                                         | increase    |
| 30                                    | increase                                                                                                    | 10 | 1515744030                                                                                                    | 0                | 80        | 80                                         | increase    |
| 11,4                                  | increase                                                                                                    | 11 | 1515744031                                                                                                    | 0                | 90        | 90                                         | increase    |
| 34,3                                  | increase                                                                                                    | 12 | 1515744040                                                                                                    | 0                | 70        | 70                                         | increase    |
| 1,4                                   | increase                                                                                                    | 13 | 1515744044                                                                                                    | $\mathbf{0}$     | 55        | 55                                         | increase    |
| 58,6                                  | increase                                                                                                    | 14 | 1515744045                                                                                                    | $\boldsymbol{0}$ | 90        | 90                                         | increase    |
| 10                                    | increase                                                                                                    | 15 | 1515744046                                                                                                    | $\mathbf{0}$     | 85        | 85                                         | increase    |
| $-14,3$                               | decrease                                                                                                    | 16 | 1515744048                                                                                                    | $\boldsymbol{0}$ | 65        | 65                                         | increase    |
| 31,4                                  | increase                                                                                                    | 17 | 1515744053                                                                                                    | 0                | 58        | 58                                         | increase    |
| 40                                    | increase                                                                                                    | 18 | 1515744057                                                                                                    | 0                | 70        | 70                                         | increase    |
| 51,4                                  | increase                                                                                                    | 19 | 1515744059                                                                                                    | 0                | 75        | 75                                         | increase    |
| 7,1                                   | increase                                                                                                    | 20 | 1515744061                                                                                                    | $\mathbf{0}$     | 75        | 75                                         | increase    |
| 24,3                                  | increase                                                                                                    | 21 | 1515744064                                                                                                    | 0                | 70        | 70                                         | increase    |
| $-7,1$                                | decrease                                                                                                    | 22 | 1515744065                                                                                                    | 0                | 60        | 60                                         | increase    |
| $-4,3$                                | decrease                                                                                                    | 23 | 1515744071                                                                                                    | $\boldsymbol{0}$ | 75        | 75                                         | increase    |
| $-12,9$                               | decrease                                                                                                    | 24 | 1515744074                                                                                                    | 0                | 85        | 85                                         | increase    |
| 38,6                                  | increase                                                                                                    | 25 | 1515744079                                                                                                    | $\mathbf{0}$     | 70        | 70                                         | increase    |
| 31,4                                  | increase                                                                                                    | 26 | 1515744081                                                                                                    | $\boldsymbol{0}$ | 85        | 85                                         | increase    |
| 24,3                                  | increase                                                                                                    | 27 | 1515744084                                                                                                    | 0                | 70        | 70                                         | increase    |
| $-5,7$                                | decrease                                                                                                    |    | mean                                                                                                    | 0                | 75,72     | 75,72                                      |             |
| 61,4                                  | increase                                                                                                    |    | median                                                                                                    | 0                | 75        | 75                                         |             |
|                                       | increase                                                                                                    |    | modus                                                                                                    | $\mathbf{0}$     | 100       | 100                                        |             |

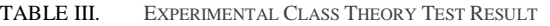

| No             | $\rm NIM$  | Pretest | Posttest | Difference | Explanation |
|----------------|------------|---------|----------|------------|-------------|
| 1              | 1515744001 | 60      | 68,6     | 8,6        | increase    |
| $\overline{2}$ | 1515744002 | 80      | 91,4     | 11,4       | increase    |
| 3              | 1515744007 | 70      | 85,7     | 15,7       | increase    |
| $\overline{4}$ | 1515744021 | 80      | 100      | 20         | increase    |
| 6              | 1515744024 | 50      | 91,4     | 41,4       | increase    |
| 7              | 1515744025 | 60      | 94,3     | 34,3       | increase    |
| 8              | 1515744026 | 70      | 85,7     | 15,7       | increase    |
| 9              | 1515744027 | 50      | 62,9     | 12,9       | increase    |
| 10             | 1515744028 | 50      | 94,3     | 44,3       | increase    |
| 11             | 1515744029 | 50      | 74.3     | 24,3       | increase    |
| 12             | 1515744032 | 60      | 100      | 40         | increase    |
| 13             | 1515744035 | 60      | 94,3     | 34,3       | increase    |
| 14             | 1515744038 | 60      | 91,4     | 31,4       | increase    |
| 15             | 1515744049 | 80      | 88,6     | 8,6        | increase    |
| 16             | 1515744052 | 70      | 60       | -10        | decrease    |
| 17             | 1515744060 | 50      | 94,3     | 44,3       | increase    |
| 18             | 1515744063 | 50      | 60       | 10         | increase    |
| 19             | 1515744066 | 70      | 82,9     | 12,9       | increase    |
| 20             | 1515744067 | 70      | 77,1     | 7,1        | increase    |
| 21             | 1515744070 | 70      | 91,4     | 21,4       | increase    |
| 22             | 1515744076 | 70      | 100      | 30         | increase    |
| 23             | 1515744083 | 80      | 94,3     | 14,3       | increase    |
| 24             | 1515744006 | 70      | 68,6     | $-1,4$     | decrease    |
|                | mean       | 72,5    | 88,575   | 16,075     |             |
|                | median     | 70      | 93       | 18         |             |
|                | modus      | 80      | 100      | 30         |             |

TABLE IV. EXPERIMENTAL CLASS PRACTICAL TEST RESULT

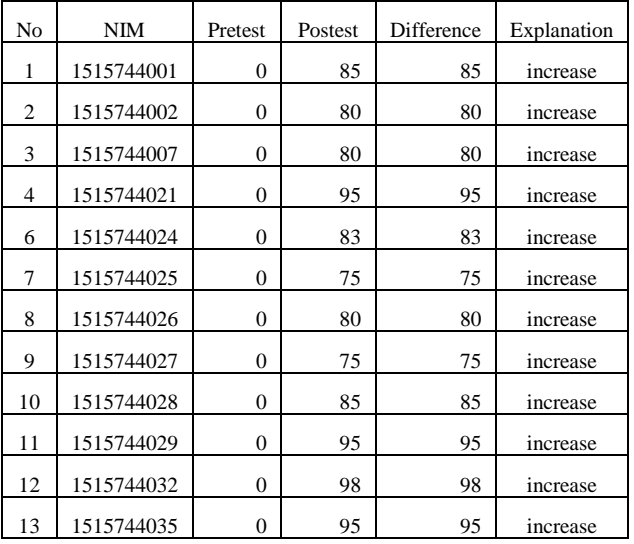

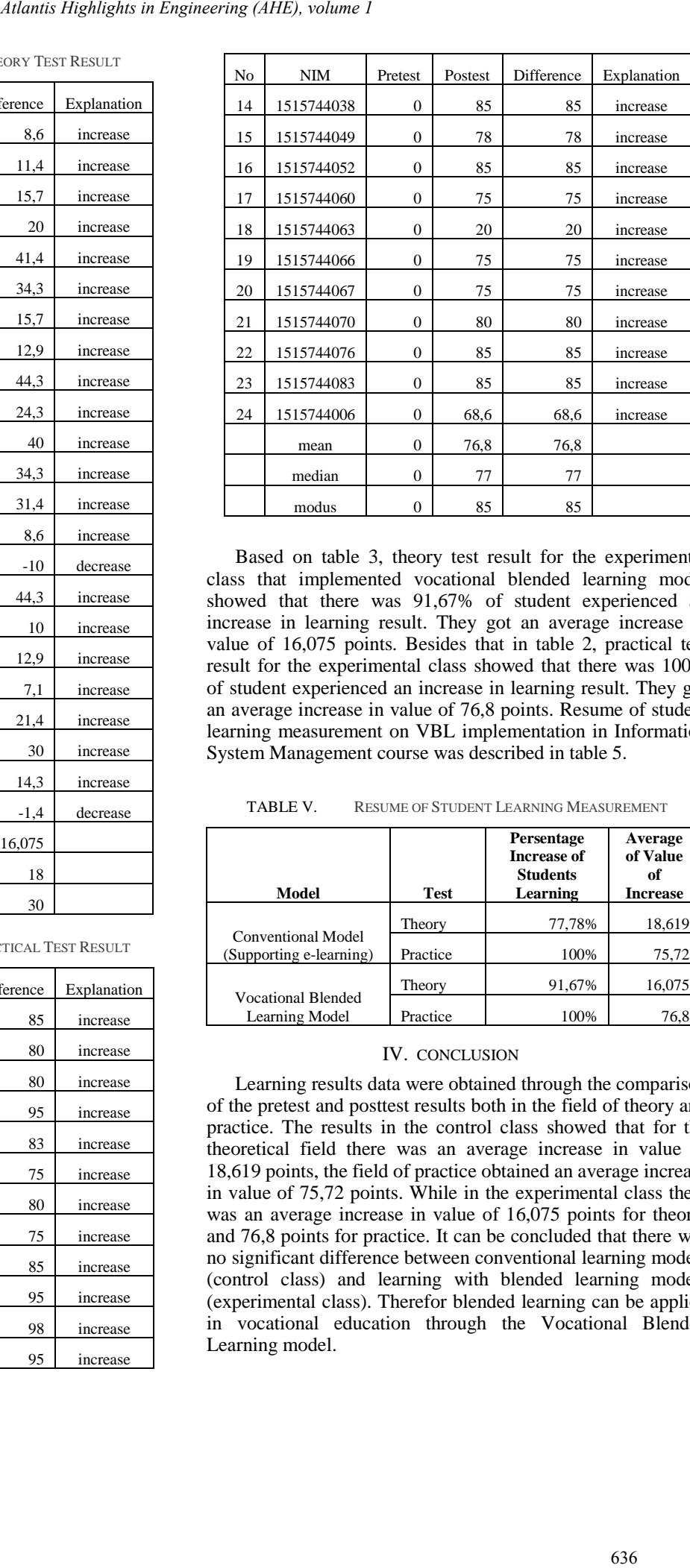

Based on table 3, theory test result for the experimental class that implemented vocational blended learning model showed that there was 91,67% of student experienced an increase in learning result. They got an average increase in value of 16,075 points. Besides that in table 2, practical test result for the experimental class showed that there was 100% of student experienced an increase in learning result. They got an average increase in value of 76,8 points. Resume of student learning measurement on VBL implementation in Information System Management course was described in table 5.

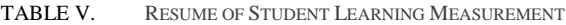

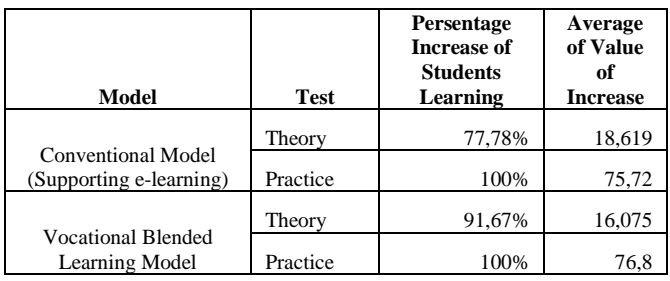

### IV. CONCLUSION

Learning results data were obtained through the comparison of the pretest and posttest results both in the field of theory and practice. The results in the control class showed that for the theoretical field there was an average increase in value of 18,619 points, the field of practice obtained an average increase in value of 75,72 points. While in the experimental class there was an average increase in value of 16,075 points for theory, and 76,8 points for practice. It can be concluded that there was no significant difference between conventional learning models (control class) and learning with blended learning models (experimental class). Therefor blended learning can be applied in vocational education through the Vocational Blended Learning model.

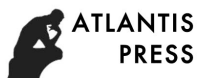

#### ACKNOWLEDGMENT

Gratitude is dedicated to DRPM DIKTI who has funded this research and Universitas Negeri Yogyakarta who are willing to guide us in the implementation of research, and also Politeknik Negeri Bali which gives full permission and support for this research.

#### **REFERENCES**

- [1] K.C. Dewi, P.I. Ciptayani, H.D. Surjono, and Priyanto, "Modeling Vocational Blended Learning Based on Digital Learning Now Framework", The Turkish Online J. Educ. Tech., vol. 17, no. 2, pp. 89- 96, 2018.
- [2] F.N. Leite, E.S. Hoji, and H.A. Junior, "A Blended Learning Method Applied in Data Communication and Computer Networks Subject", IEEE Latin America Transactions, vol. 16, pp. 163–171, 2018.
- [3] S. Zafar, S. Safdar, and A.N. Zafa, "Evaluation of Use of E-Learning in Undergraduate Radiology Education: A review", European J. Rad., vol. 83, no. 12, pp. 2277–2287, 2014.
- [4] S. Tikadar, S. Bhattacharya, and V. Tamarapalli, "A Blended Learning Platform to Improve Teaching-Learning Experience", IEEE Proceed. [18th International Conference on Advanced Learning Technologies, 2018]. Atlantis Highlights in English, and the This and S. D. Hamilton, T. When a state of the state of the state of the state of the state of the state of the state of the state of the state of the state of the state of the sta
	- [5] J. Bailey, S. Ellis, C. Schenider, and K.A. Vander, "Blended Learning Implementation. Version 1.0 , 2013.
	- [6] W.A. Cidral, T. Oliveira, M.D. Felice, and M. Aparicio, "E-learning Success Determinants: Brazilian Empirical Study", Comp. & Educ, vol. 122, pp. 273-290, 2018.
	- [7] V. Nikolic, J. Kaljevic, S. Jovi, D. Petkovi, M. Milovan, L. Dimitrov, and P. Dachkinov, "Survey of Quality Models of E-Learning Systems", Phys. A: Stat. Mechanics and its App., vol. 511, pp. 324-330, 2018.
	- [8] A.A. Drozdova and A.L. Guseva, "Modern Technologies of E-learning and its Evaluation of Efficiency", Procedia – Soc. and Behav. Sci., vol. 237, pp. 1032–1038, 2017
	- [9] D.D. Williams and C.R. Graham, "Evaluating E-Learning", Int. Ency. Educ., pp. 530–538, 2010.